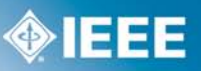

**Futurebus+ Physical Layer and Profiles Tutorial** 

## **Use of the IEEE assigned 'company\_id' value with IEEE Std 896.2-1991 Futurebus+ Physical Layer and Profiles**

If you have an IEEE assigned 24-bit 'company\_id' value, it can be used as the company\_id value referenced by IEEE Std 896.2-1991 Futurebus+ Physical Layer and Profiles.

When used within IEEE Std 896.2-1991<sup>\*</sup>, a direct or indirect read of the ROM quadlet containing the MODULE\_VENDOR\_ID returns the company\_id. For example, a company\_id value of  $ACDE48_{16}$  is returned as illustrated below:

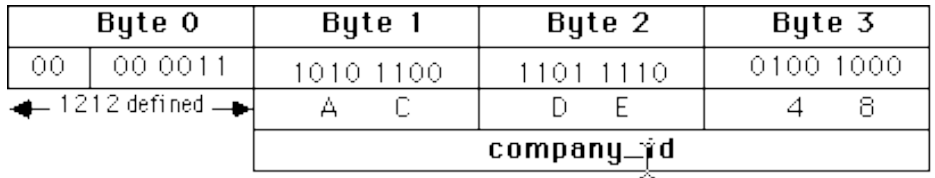

Other ROM entries, such as MODULE\_SPEC\_ID, NODE\_VENDOR\_ID, NODE\_SPEC\_ID and UNIT\_SPEC\_ID may also contain the company\_id value, but have a different key\_value (only BYTE 0 changes).

*\* IEEE Std 896.2-1991 Futurebus+ Physical Layer and ProfilesTutorial Rev. Sept. 92*